#### Enter the payer details.

| Payer Detail           | s #            |  |
|------------------------|----------------|--|
| Title (E. g.<br>MoNez) |                |  |
| Forwaara               |                |  |
| Suname                 |                |  |
| Heaco<br>Ne /Name      |                |  |
| Street                 |                |  |
| Area                   |                |  |
| Pest Town              |                |  |
| County                 |                |  |
| Pestende               |                |  |
| Tolophona<br>Number    |                |  |
| f ex fils mit er       |                |  |
| Ernall<br>Address      |                |  |
| Nexcled If you         | want a receipt |  |
| Reacted If you         | ware a receipt |  |

Click on **'Accept'** if you want to proceed with this payment.

Look out for Hounslow Homes online, the company's new internet site. The new site will be launched shortly where you can also report a repair and find out more about your housing management company at the click of a mouse.

If you require a copy of this leaflet in another language, large print or braille, please call 020 8583 2299 or minicom on 020 8583 3122.

### **Translations**

Haddii aanad fahmayn dokomantigan,waxaa kuu diyaar ah kaalmo lacag la'aan ah oo aad ka heli kartid Waaxda Turjumida. Telafoonku waa: 020 8583 2290

ਜੇਕਰ ਤੁਹਾਨੂੰ ਇਹ ਦਸਤਾਵੇਜ਼ ਸਮਝਣ ਵਿਚ ਮੁਸ਼ਕਲ ਪੇਸ਼ ਆਉਂਦੀ ਹੈ ਤਾਂ ਟ੍ਰਾਂਸਲੇਸ਼ਨ ਯੁਨਿਟ ਤੋਂ` ਮੁਫ਼ਤ ਮਦਦ ਮਿਲ ਸਕਦੀ ਹੈ। ਫ਼ੋਨ ਨੰਬਰ ਹੈ: 020 8583 2297

यदि आपको यह दस्तावेज समझने में मुशकल आती है तो ट्रांसलेशन युनिट से मुफ्त मदद मिल सकती है। फ़ोन नंबर है: 020 8583 2520

اگر قادر به فهمیدن این سند نیستید، کمك به نحو مجانی از طرف بخش ترجمه فراهم

مى باشىد. شمارە تلغن 2299 8583 020 اسىت.

જો તમને આ દસ્તાવેજ વાંચવામાં કે સમજવામાં મુશ્કેલી પડતી હોય તો, ટ્રાન્સલેશન યૂનિટમાંથી મફ્ત મદદ મળી શકે છે. ટેલિકોન નંબર છે: 020 8583 2294

أكرات كويد دستادير يحض شركوني مشكل بوقر أسكيفن اينت مفت مدول سكتى ب- ثر أسليفن اينت كالمبريد ب 2299 8583 020

You will be given a number which is proof of receipt. Please quote this number in any query regarding your payment. PUBLISHED BY THE COMMUNICATIONS TEAM ST CATHERINE'S HOUSE 2 HANWORTH ROAD FELTHAM MIDDLESEX TW13 5AB TEL: 020 8583 4137

# HSG SVS/COMMS/2004/005

## Pay your service charges via the internet

Making life easier for you

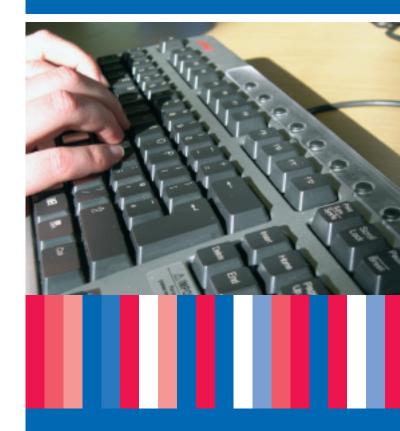

www.hounslow.gov.uk

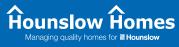

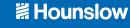

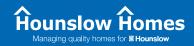

If you want to pay your Leasehold Service Charges, Ground Rent, Buildings Insurance or Major Works Charges; your Freehold Grounds Maintenance, District Heating or Buildings Insurance on-line; please follow these steps:

#### Select website <u>www.hounslow.gov.uk</u>

Click on 'online payments' and 'Internet payment facility'. This takes you through to a secure server.

| 🕽 an the Reason of The and                                                                                                    |                                  | Fernal Locky The         | week tokened toget | lass                  | ه اکلم                              |
|----------------------------------------------------------------------------------------------------|----------------------------------|--------------------------|--------------------|-----------------------|-------------------------------------|
| nk ER Nov Parotal                                                                                                    |                                  |                          |                    |                       |                                     |
| teles a se a C 🖸 🖯 🖉                                                                                                    | Gforte (P                        | 66 (B) (B) (B)           | 3 = 🖬 👘            |                       |                                     |
| Address 😰 hilliges (s/amount Assoc                                                                                                    | des providentiation              | mishinger as             |                    |                       | - 10 mar *                          |
|                                                                                                    |                                  | Noted In                 | CHARGE TRANSPORT   | International Colored | NAME OF CONTRACTOR OF T             |
| Il Hounslow                                                                                                    | ,                                | -                        | 0.6                | 5.1                   |                                     |
| YES BUILDING THE PROPERTY                                                                                                    | in in the result of              | internet Paperset Facili |                    | Testaise              | 1 V W W                             |
| AC BEFYRDER A D                                                                                                    |                                  |                          | N N N N N          |                       | x = x 7 2                           |
| مطولته                                                                                                    | For information site             | ut is field LINES of The | 1                  |                       |                                     |
| Anting: 1 Apriles                                                                                                    |                                  |                          | -                  |                       |                                     |
| Christian and                                                                                                    | Payment Deta                     | ês -                     |                    |                       |                                     |
| Your Countil                                                                                                    | 1 Defenses                       |                          |                    | _                     |                                     |
| Rema                                                                                                    |                                  | Day Lipper               | reactive Hel Chara | ariara.               |                                     |
| H-2109-K00                                                                                                    | *Type #108                       | Fior Dome                |                    |                       |                                     |
| 1 m. ko njesto                                                                                                    | * Permant                        |                          | -                  |                       |                                     |
| ENROWMEDING                                                                                                    | 0 m 0 m                          |                          |                    |                       |                                     |
| 484                                                                                                    | • Pat • Da                       |                          |                    |                       |                                     |
| Linibash:                                                                                                    |                                  |                          |                    |                       | and a subsection of the local state |
| Bernet                                                                                                    | fair ease                        | Type of Bill             | Amazart            |                       |                                     |
| Carland an of Carland                                                                                                    |                                  |                          |                    |                       |                                     |
| Harrison Harrison                                                                                                    |                                  | Total Amount             | 23.00              |                       |                                     |
| No. of the local division of the local division of the local divis | Card Details                     |                          |                    |                       |                                     |
| -                                                                                                    | * Cald Type                      | VBA.Case                 | 10                 |                       |                                     |
| Search                                                                                                    | <sup>1</sup> Carl Hamler         |                          |                    |                       |                                     |
|                                                                                                    | * Insue Humber -<br>mathele andy | ;                        |                    |                       |                                     |
| RNAROCURATE:                                                                                                    |                                  | Marily Ta                |                    |                       |                                     |
|                                                                                                    |                                  |                          | -                  |                       | ( )                                 |
|                                                                                                    |                                  |                          |                    | 1 1 10.14             | a second                            |

#### 1. Payment details

| Payment Details                        |                                      |
|----------------------------------------|--------------------------------------|
| *Reference                             | \$ Use Upper case for Ref Characters |
| *Type of Bill<br>*Arnount<br>Add Clear | k Non Dormestic Rates                |

Please enter the appropriate 14-digit reference number in the **'Reference'** box. Your reference numbers are quoted on correspondence from the Home Ownership Unit at Hounslow Homes.

The reference number that you enter must have 14 digits. The fourth digit from the end will always be a 4. Any dashes must be removed and if the quoted reference has less than 14 digits, additional zeros must be inserted at the beginning to make it up to 14 digits.

For example, if your reference number is shown as 12345-001-4100, it must be entered as **00123450014100**.

Under 'Type of Bill' select 'Service Charges 14 Digits'.

#### 2. Enter the amount you wish to pay

Enter the amount in pounds and pence (e.g.  $10.00 = \pm 10$ ). Do not enter a  $\pm$  symbol.

If you make a mistake, click on 'Clear'. Click on 'Add' when you have entered the correct amount to proceed.

#### 3. Card details

Go to **'Card details'** and select your card type from the drop-down list.

Enter the **card number** from the front of your card, without any spaces.

| Reference                      | Type of Dill | deno ant |
|--------------------------------|--------------|----------|
|                                | Total Ansunt | 80.08    |
| Card Details                   |              |          |
| * Card Type                    | VEA Ceed     |          |
| " Card Number                  | 1            |          |
| " loose Number-<br>switch enly | i            |          |
|                                | Month You    | π.       |
| " Incue Date                   | 1 🖃          |          |
| "Expits Dele                   |              | -        |

Enter the **issue number** for **switch cards only**. Leave blank for other cards.

Enter the **issue date** shown on the front of some cards. Select the corresponding month and year from the drop-down list. Leave blank if there is no issue number on your card.

Enter the **expiry date** shown on the front of the card and select the appropriate month and year from the drop-down list.